## **Sprachverarbeitung: Übung**

**SoSe 24**

Janis Pagel

Department for Digital Humanities, University of Cologne

2024-06-10

For this exercise, you need to both submit manual calculations as well as Python code. Please submit two files in Ilias, one a PDF with your calculations and one a file containing your Python code (either Jupyter Notebook or Python script). You can also combine both files into a zip-archive and submit only the archive. You can either solve the calculations by hand on a sheet of paper, scan it and submit as a PDF file or use the capabilities to write mathematical equations of tools like MS Word / LibreOffice / LaTeX, etc. to write down your calculations digitally.

## **Exercise 1.**

For this part of the exercise, you need to do manual calculations and submit your solution in a PDF file.

Given are the following nine sentences in different languages, Dutch (nl), English (en) and French (fr):

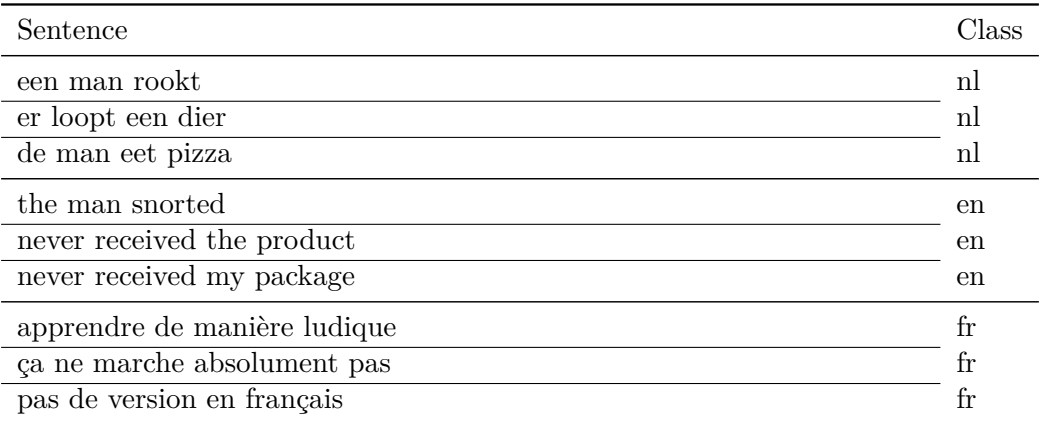

<span id="page-0-0"></span>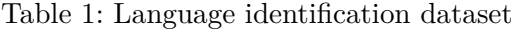

Given this training data, create a Naïve Bayes model by hand by calculating all probabilities for a certain feature to occur/not occur in a sentence given a certain class (language). Apply "Add-One" smoothing to all probabilities. Only use the following seven features: "een", "man", "de", "never", "pas", "version" and "en".

Using the calculated probabilites, determine the class of the following three sentences by calculating the probability of a certain class given the presence or absence of the features in the sentences:

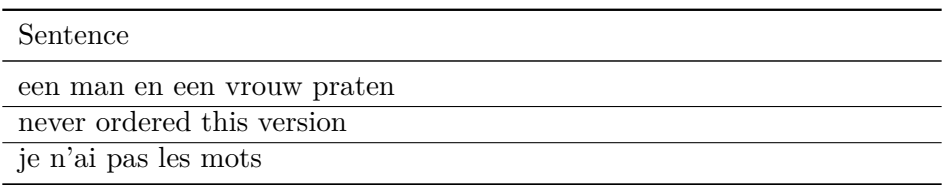

## **Exercise 2.**

For this part of the exercise, you need to write Python code.

The dataset in table 1 is part of a larger dataset from https://huggingface.co/ datasets/papluca/language-identification. From the course website, download the files https://lehre.idh.uni-koeln.de/site/assets/files/5151/languageidentification\_ train.tsv and https://lehre.idh.uni-koeln.de/site/assets/files/5151/languageidentification\_ test.tsv, which contai[n a](#page-0-0) train and test split for this data[set, with each column repre](https://huggingface.co/datasets/papluca/language-identification)[senting a token feature. The column containing](https://huggingface.co/datasets/papluca/language-identification) [the language classes is called "labels".](https://lehre.idh.uni-koeln.de/site/assets/files/5151/languageidentification_train.tsv) Train a sklearn Multinominal Naïve Bayes model on the train set and let it predict on the [test set. U](https://lehre.idh.uni-koeln.de/site/assets/files/5151/languageidentification_train.tsv)se sklearn's classification\_report [function to obtain several evaluation](https://lehre.idh.uni-koeln.de/site/assets/files/5151/languageidentification_test.tsv) [metrics fo](https://lehre.idh.uni-koeln.de/site/assets/files/5151/languageidentification_test.tsv)r your prediction. Also create a confusion matrix of the test classes and the classes predicted by the model using sklearn's confusion\_matrix function. Afterwards, plot the confus[ion matrix using seaborn's](https://scikit-learn.org/stable/modules/generated/sklearn.naive_bayes.MultinomialNB.html) heatmap function.